# **B2. 2D-Computergrafik mit Java**

- B2.1 Grundbegriffe der 2D-Computergrafik
- B2.2 Einführung in das Grafik-API "Java 2D"
- B2.3 Eigenschaften von Grafik-Objekten
- B2.4 Integration von 2D-Grafik in Programmoberflächen
- B2.5 Wichtige Grafik-Operationen

Literatur:

J. Knudsen, Java 2D Graphics, O'Reilly 1999 http://java.sun.com/products/java-media/2D/

# **Rendering**

- • *Rendering* ist die Umrechnung einer darzustellenden Information in ein Format, das auf einem Ausgabegerät in dem Menschen angemessener Form dargestellt werden kann.
- Rendering bei zweidimensionaler (2D-)Grafik:
	- Gegeben eine Ansammlung von Formen, Text und Bildern mit Zusatzinformation (z.B. über Position, Farbe etc.)
	- Ergebnis: Belegung der einzelnen Pixel auf einem Bildschirm oder Drucker
- •*Grafikprimitive (graphics primitives):* Formen, Text, Bilder
- *Zeichenfläche (drawing surface):* Ansammlung von Pixeln
- • *Rendering Engine:* Programm zur Rendering-Umrechnung
	- Bei Java-2D:

Objekt der Klasse **Graphics2D** 

- » ist Rendering Engine und
- » stellt Zeichenfläche bereit.

### **Rendering-Parameter**

- • Jedes primitive Grafikobjekt hat eigene Parameter, die die Darstellung beeinflussen:
	- Form *(shape)*: Ecken, Platzierung etc.
	- Text: Textinhalt
	- Bild *(image)*: Bildinhalt
- Weitere Parameter werden erst in der Rendering Engine festgelegt und beeinflussen ebenfalls die Darstellung:
	- Füllung *(paint):* Wie werden die Pixel für Formen, Linien und Text gefärbt?
	- Strich *(stroke):* Wie werden Linien gezeichnet (Stärke, Strichelung etc.)?
	- Schrift *(font):* Wie wird Text dargestellt (Schriftart, Schriftschnitt etc.)?
	- Transformation: Z.B. Verschieben, drehen, dehnen
	- Überlagerung *(compositing):* Kombination mit anderen Bildern (z.B. Hintergrund)
	- Zuschnitt *(clipping):* Bestimmung eines darzustellenden Ausschnitts
	- *Rendering hints:* Spezialtechniken zur Darstellungsoptimierung

### **Rendering-Pipeline**

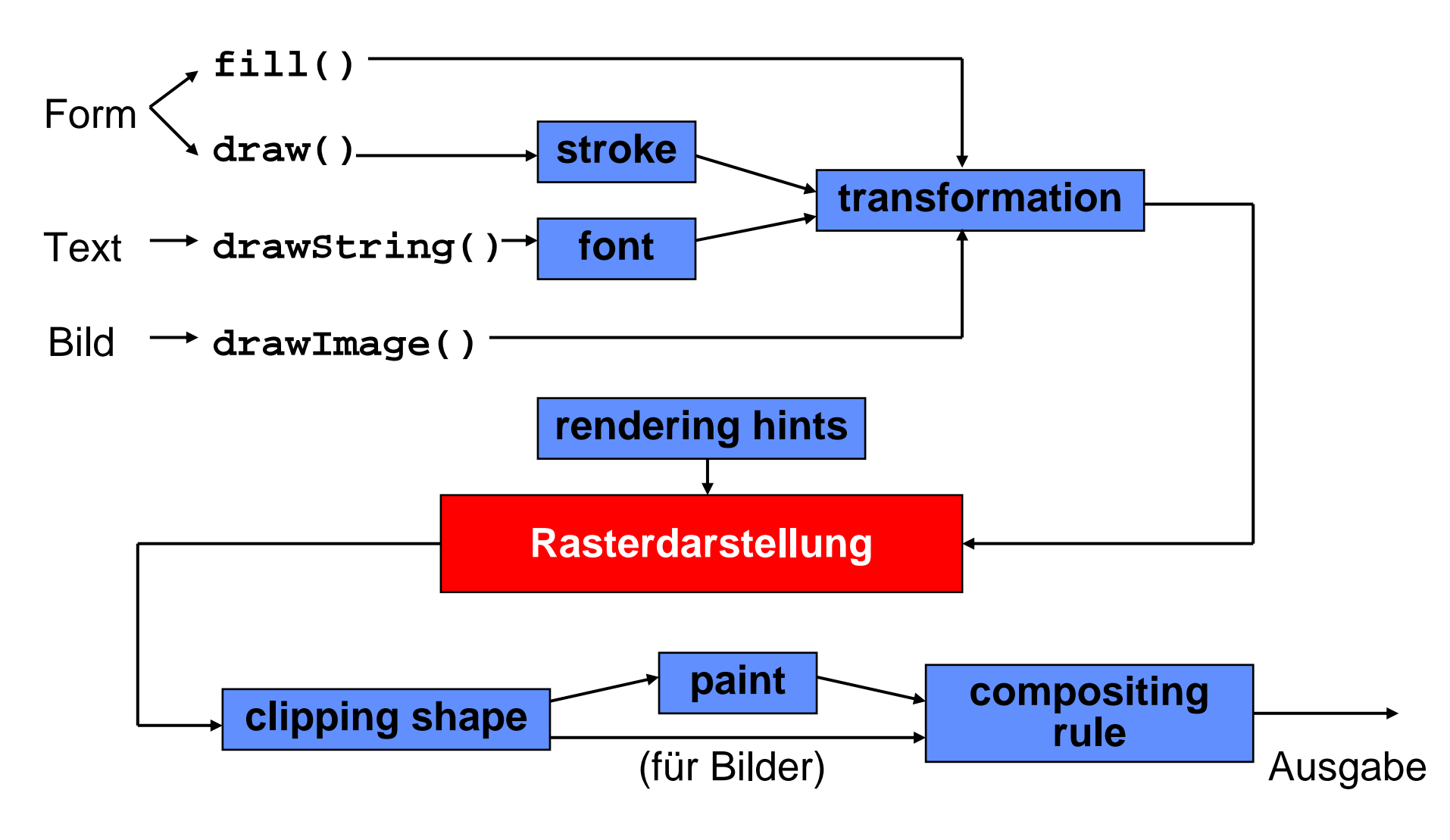

### **Koordinatensysteme**

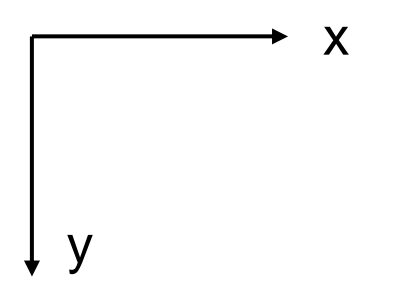

- Koordinatensysteme in der Computergraphik: y-Achse nach unten!
- Benutzerkoordinaten *(user space):*
	- Einheit *pixel* (picture elements)
	- Keine feste physikalische Größe
- $\bullet$  Gerätekoordinaten *(device space):*
	- Einheit pixel
	- Abbildung der Benutzerkoordinaten abhängig vom Ausgabegerät
	- Standardabbildung (gut für Monitore geeignet): 72 pixel / Zoll
		- » d.h. US-amerikanische typografische Pica-Punkte
		- » Pixelbreite = 0,353 mm

# **B2. 2D-Computergrafik mit Java**

- B2.1 Grundbegriffe der 2D-Computergrafik
- B2.2 Einführung in das Grafik-API "Java 2D" <u> a shekara ta 1991 da ƙasar Ingila.</u>
- B2.3 Eigenschaften von Grafik-Objekten
- B2.4 Integration von 2D-Grafik in Programmoberflächen
- B2.5 Wichtige Grafik-Operationen

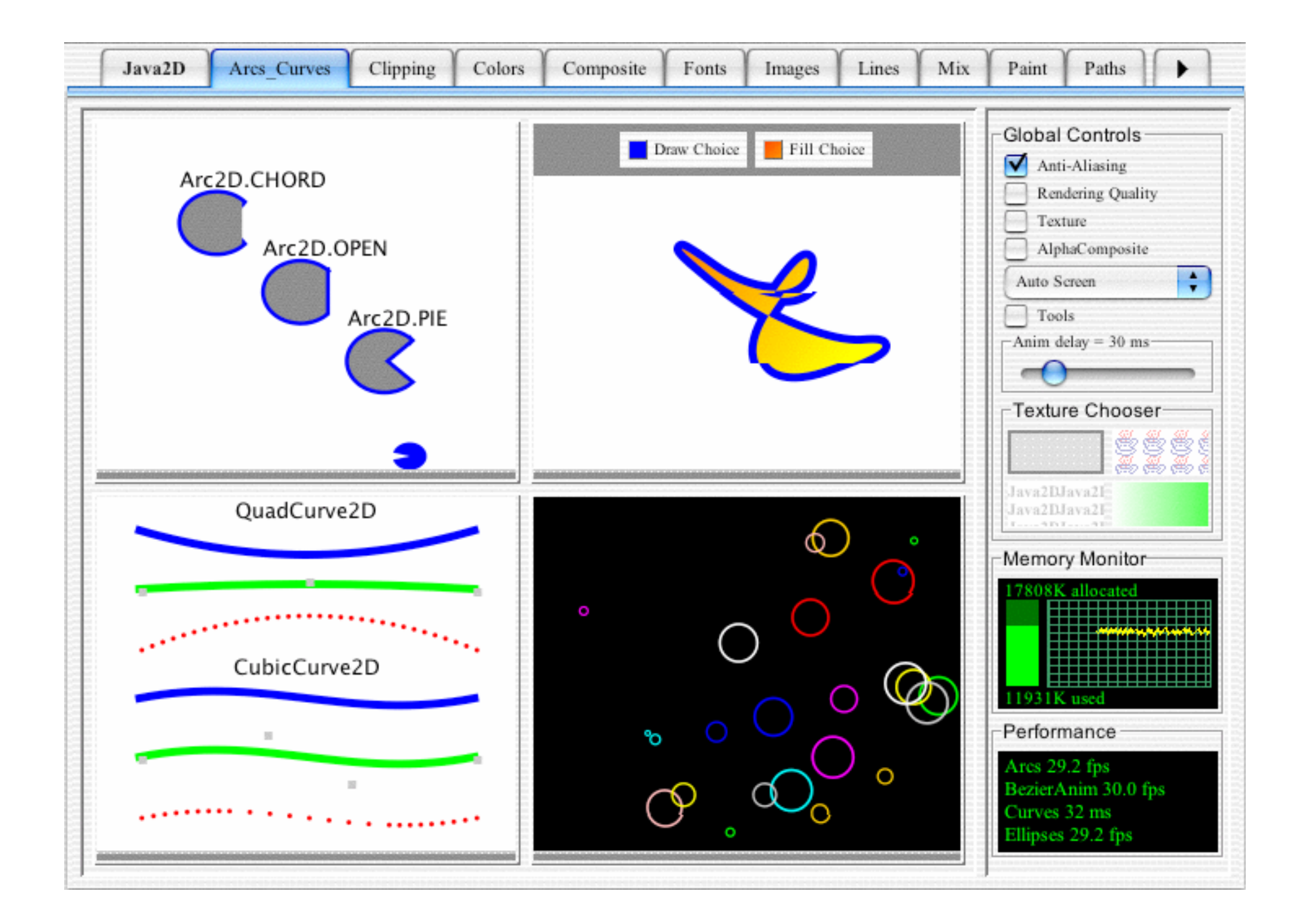

### **Was ist Java 2D?**

- • Java 2D ist eine leistungsfähige Bibliothek zur Darstellung zweidimensionaler Grafik
	- Hier gewählt als konkretes *Beispiel*; es existieren viele ähnliche Plattformen
	- Java2D ist Bestandteil jeder Java 2-Installation und kostenfrei verfügbar
- Java 2D ist eines von vielen *Java Media APIs*(API = Application Programming Interface)
	- Andere Java Media APIs:
		- » Java Sound
		- » Java 3D
		- » Java Advanced Imaging
- Java 2D ist integriert in das Abstract Window Toolkit (AWT)
	- **java.awt**
	- **java.awt.image**
	- **java.awt.color**
	- **java.awt.font**
	- **java.awt.geom**

### **paint-Methode und Graphics-Objekte**

- • Jedes **Component-**Objekt, das auf dem Bildschirm erscheint, wird durch eine vordefinierte Methode **paint()** dargestellt.
- Grundprinzip der Grafik-Ausgabe: Überdefinieren von **paint()**
- Zeichenfläche wird vom System bereitgestellt und der **paint()** - Methode übergeben:
	- **Graphics**-Objekt
	- "Adressat" für alle Zeichenbefehle
	- **public void paint(Graphics g) { ... }**
- $\bullet$  Historisch gewachsene Details in Java:
	- **Graphics**-Objekt war bereits in Java 1.1 vorhanden
	- Ab Java-Version 1.2 wesentlich erweiterte Grafikfunktionen (Java 2D)
		- » **Graphics2D**-Objekt wird übergeben und kann genutzt werden
		- » Typanpassung notwendig: **Graphics2D g2 = (Graphics2D)g;**

### **"Hello World" in Grafik-Version**

```
import java.awt.*;
import java.awt.event.*;
import java.awt.geom.*;
public class HelloWorld extends Frame {
 public static void main(String[] args) {
   new HelloWorld();
  }
 public HelloWorld() {
   setSize(500, 400);
   setLocation(200, 200);
   addWindowListener(new WindowAdapter() { public void windowClosing(WindowEvent e) {
       System.exit(0);
    } });
   setVisible(true);
  }
 public void paint(Graphics g) {
   Graphics2D g2 = (Graphics2D)g;
   g2.draw(new Rectangle2D.Double(100, 100, 300, 200));
   g2.drawString("Hello World!", 150, 150);
  }
} HelloWorld.java
```
## **Punkte**

- Ein *Punkt* bezeichnet eine bestimmte (durch x- und y-Koordinaten beschriebene) Stelle der Zeichenfläche.
	- Ein Punkt hat keine Ausdehnung und keine weiteren Attribute
	- Ein Punkt ist verschieden von einem Pixel!
- Java 2D: **java.awt.geom.Point2D**
- $\bullet$ Muster in Java 2D: Abstrakte Oberklasse mit *inneren Unterklassen*

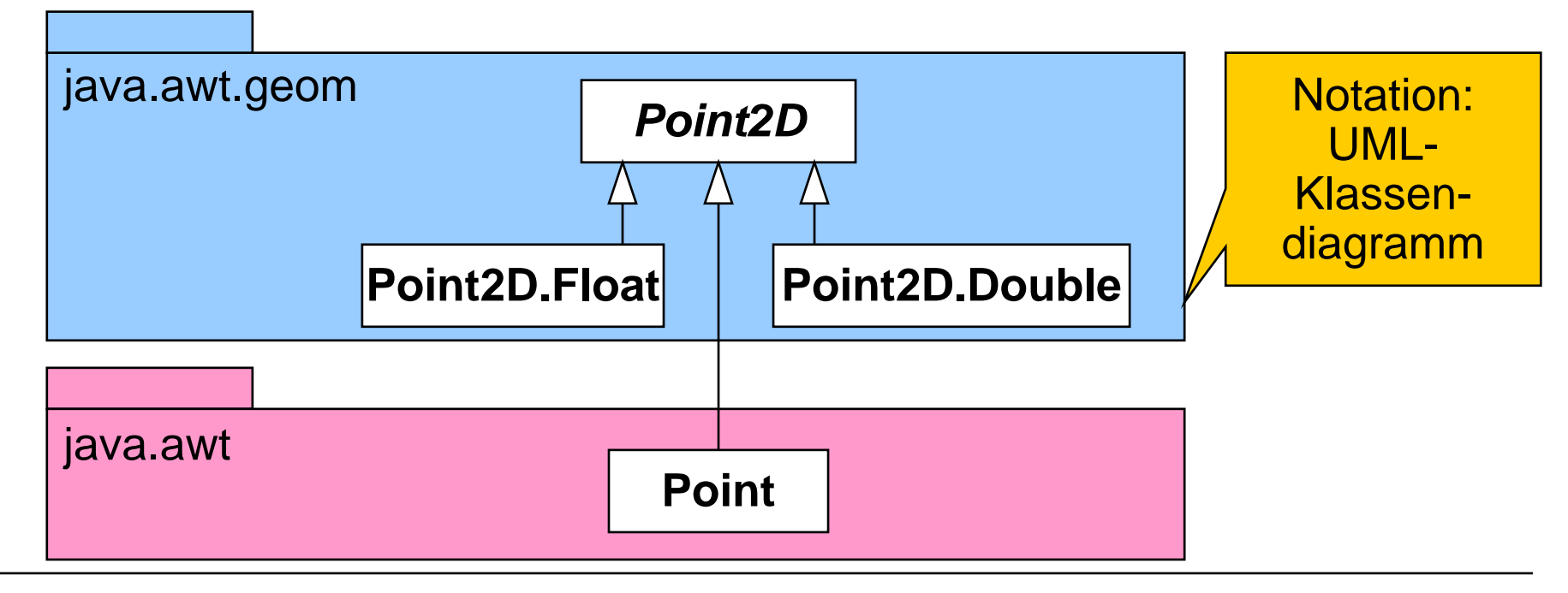

### **Pfade**

- Ein *Pfad* ist eine Folge von *n* Punkten *pi* zusammen mit einer Spezifikation für die Verbindungsart für je zwei Punkte ( *pi-1, pi* für *i* = 2, …, *n* )
- Mögliche Verbindungsarten:
	- Keine Verbindung *("move to") – verpflichtend für ersten Punkt*
	- Gerade Verbindung *("line to")*
	- Quadratische Bezier-Kurve (mit 1 Steuerpunkt) *("quad to")*
	- Kubische Bezier-Kurve (mit 2 Steuerpunkten) *("curve to")*
- Java 2D: **java.awt.geom.GeneralPath**

```
public void moveTo (float x, float y)
public void lineTo (float x, float y)
public void quadTo (float xc1, float yc1, float x, float y)
public void curveTo (float xc1, float yc1, 
        float xc2, float yc2, float x, float y)
public void closePath() // Linie zum Ende des letzten moveTo
```
### **Beispiel: Pfad**

```
import java.awt.*;
import java.awt.event.*;
import java.awt.geom.*;
public class Path extends Frame {
  public static void main(String[] args) {
    new Path();
  }
  public Path() {
    // wie in HelloWorld
  }
  public void paint(Graphics g) {
    Graphics2D g2 = (Graphics2D)g;
    GeneralPath p = new GeneralPath();
    p.moveTo(50, 50);
    p.lineTo(70, 44);
    p.curveTo(100, 10, 140, 80, 160, 80);
    p.lineTo(190, 40);
    p.lineTo(200, 56);
    p.quadTo(100, 150, 70, 60);
    p.closePath();
    g2.draw(p);
  }
```
**}** Path.java

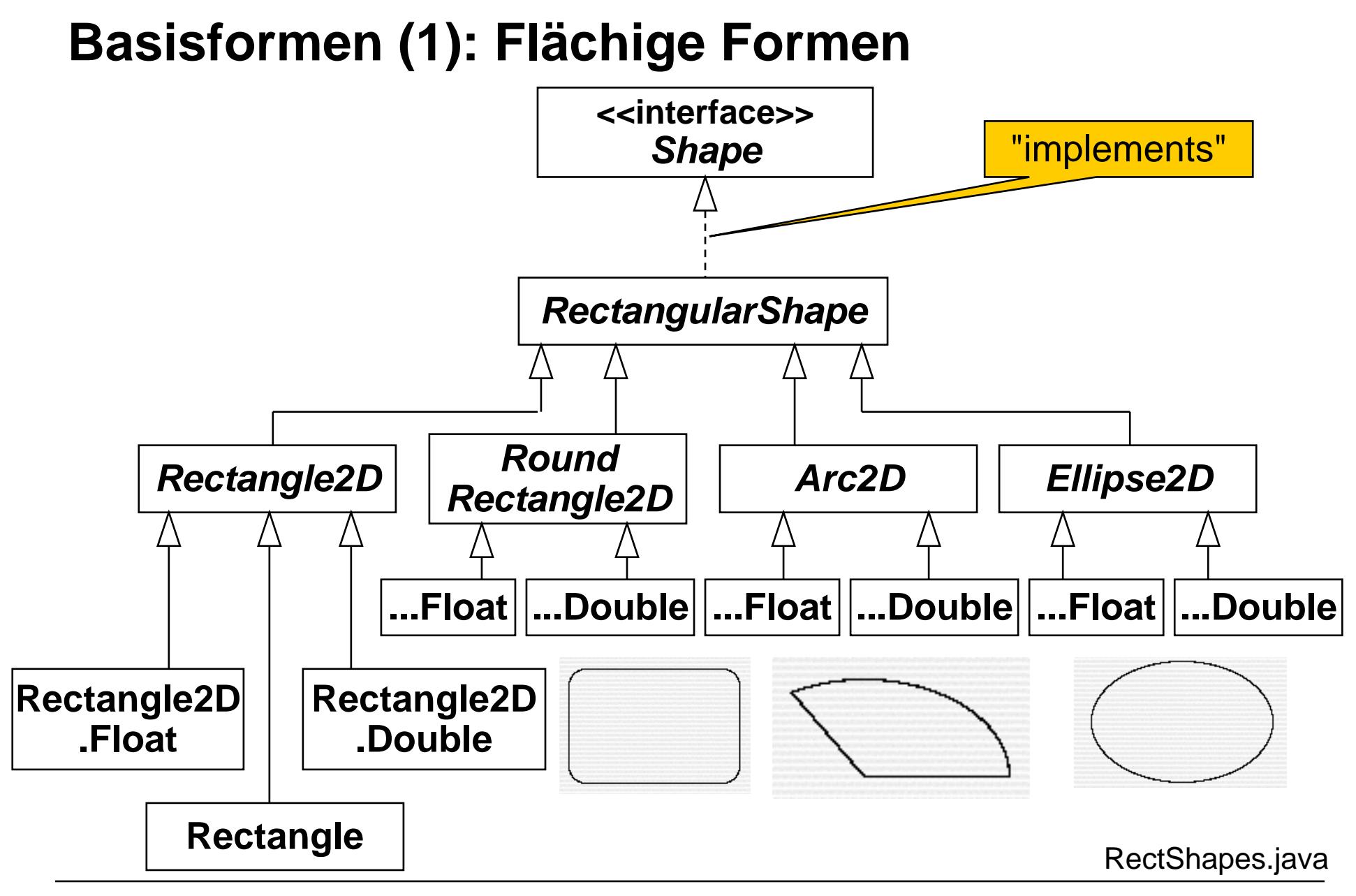

### **Formen**

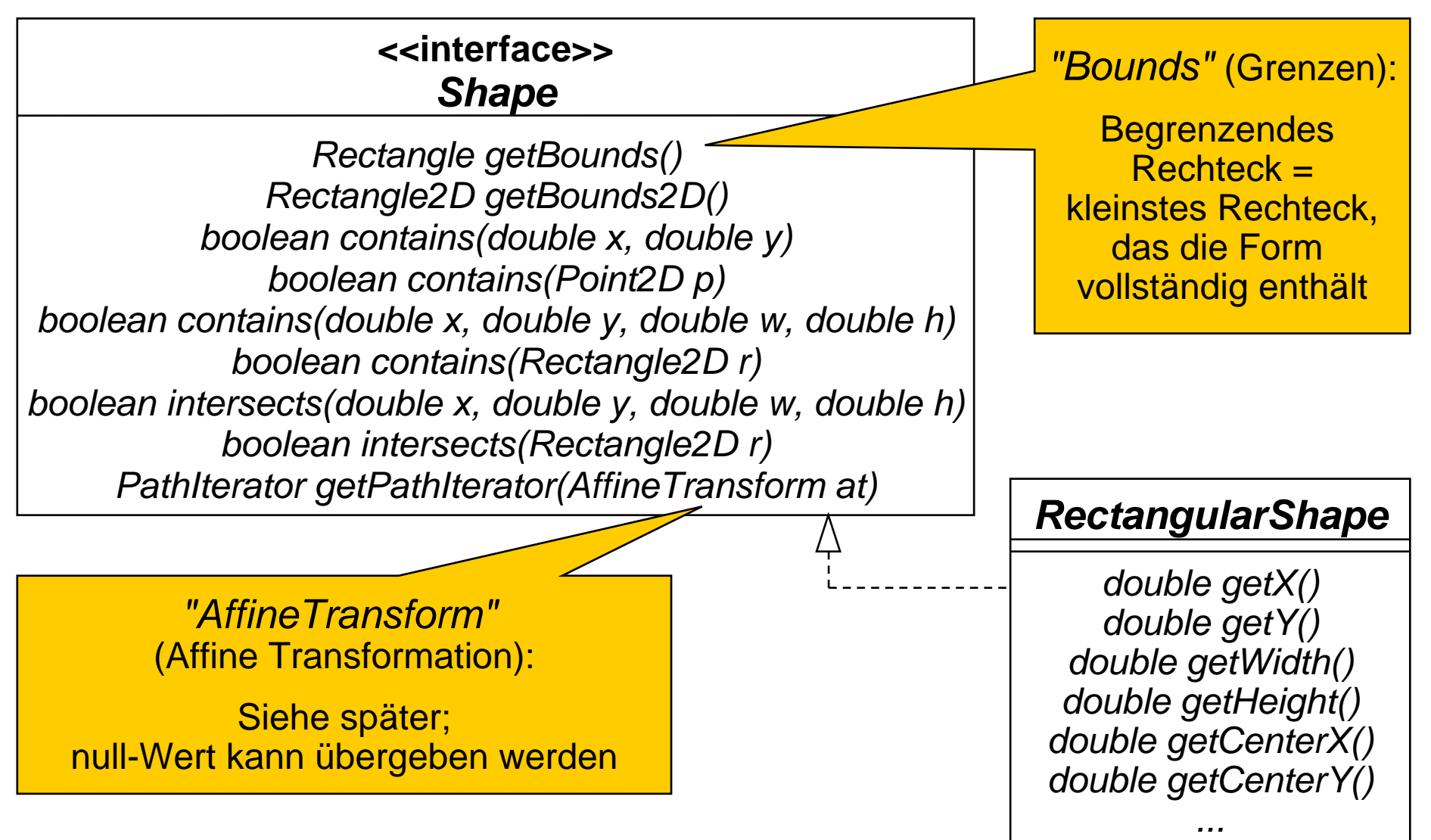

### **Basisformen (2): Linien und Kurven**

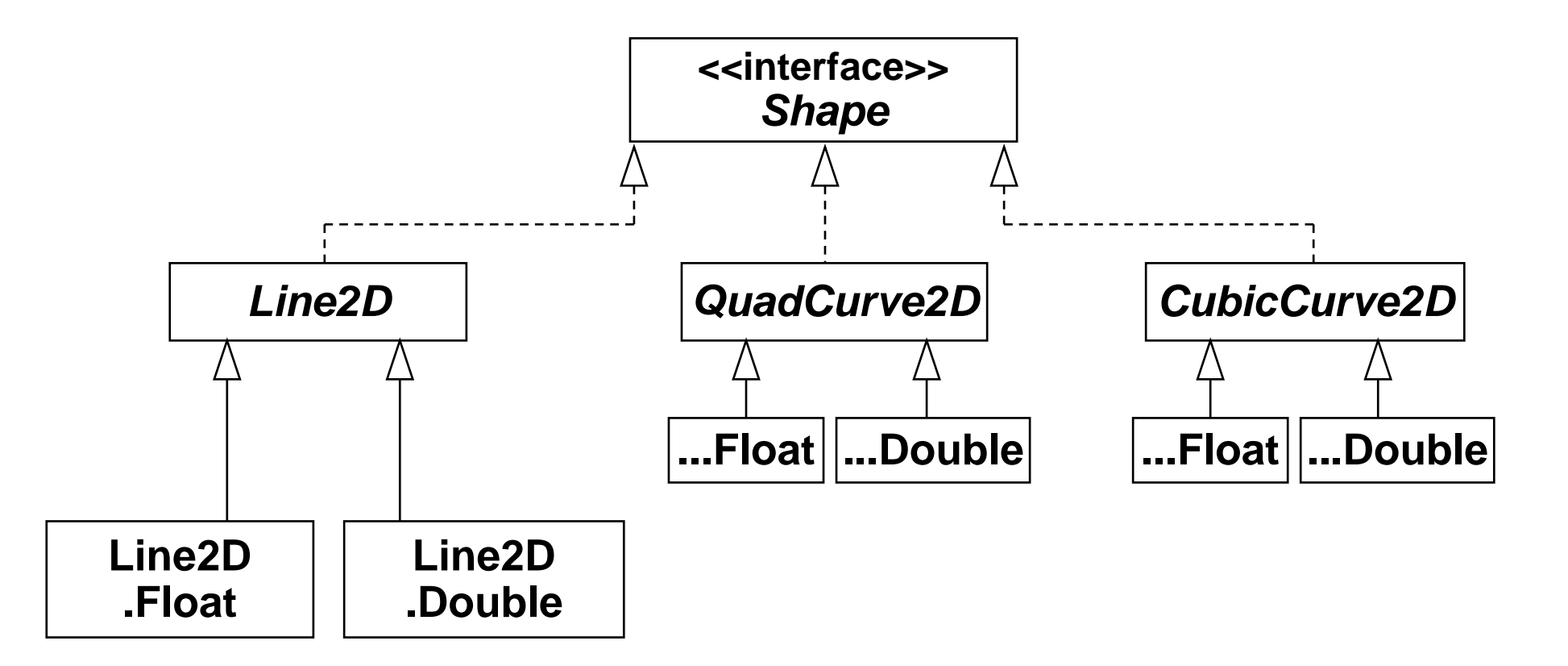

### **Muß ich mir denn das alles merken?**

- •**NEIN !!! – Wichtig ist, die Dokumentation bedienen zu können**
- •Aktuell: http://java.sun.com/j2se/1.5.0/docs/api/index.html

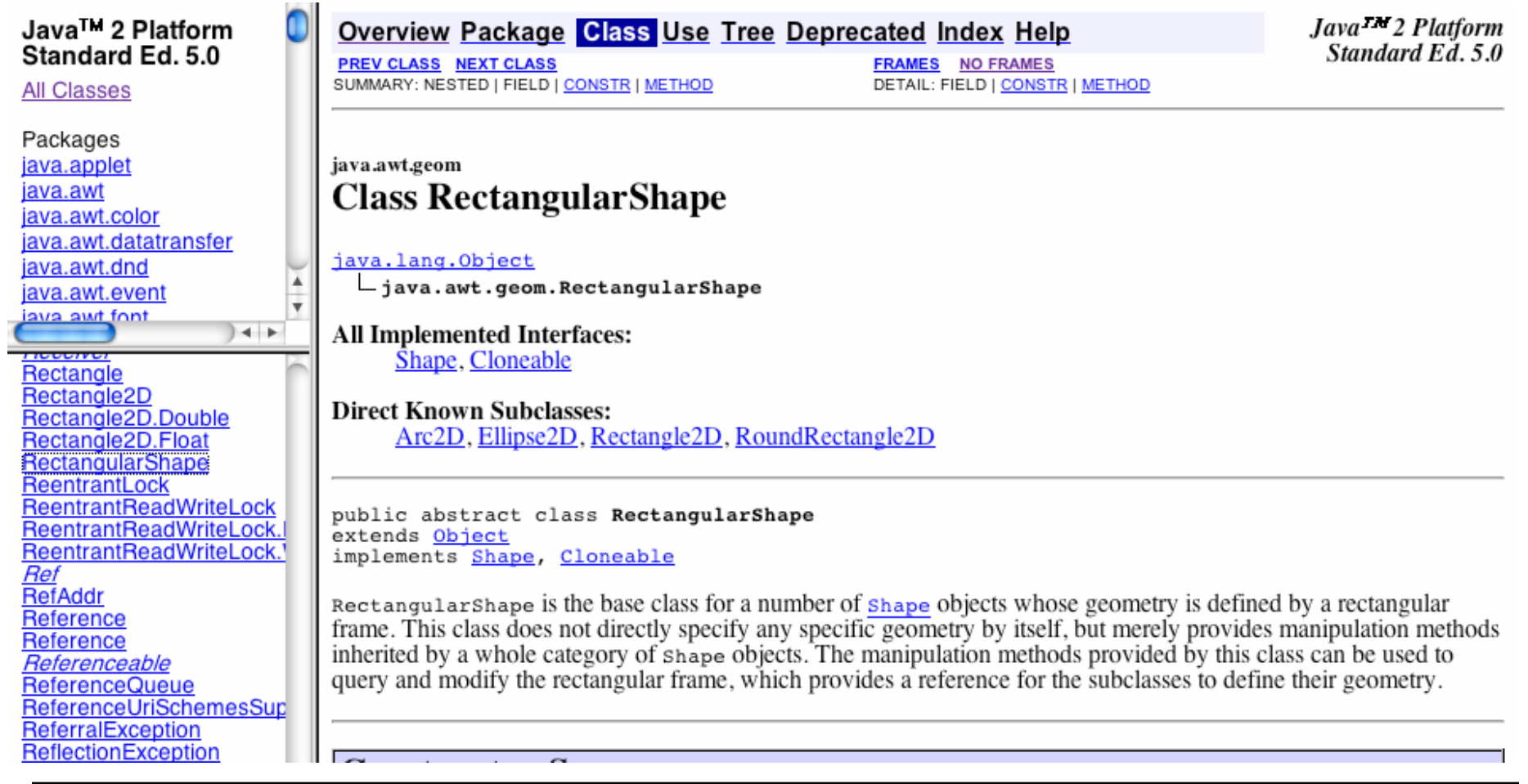

# **Java-Dokumentation (Auszug)**

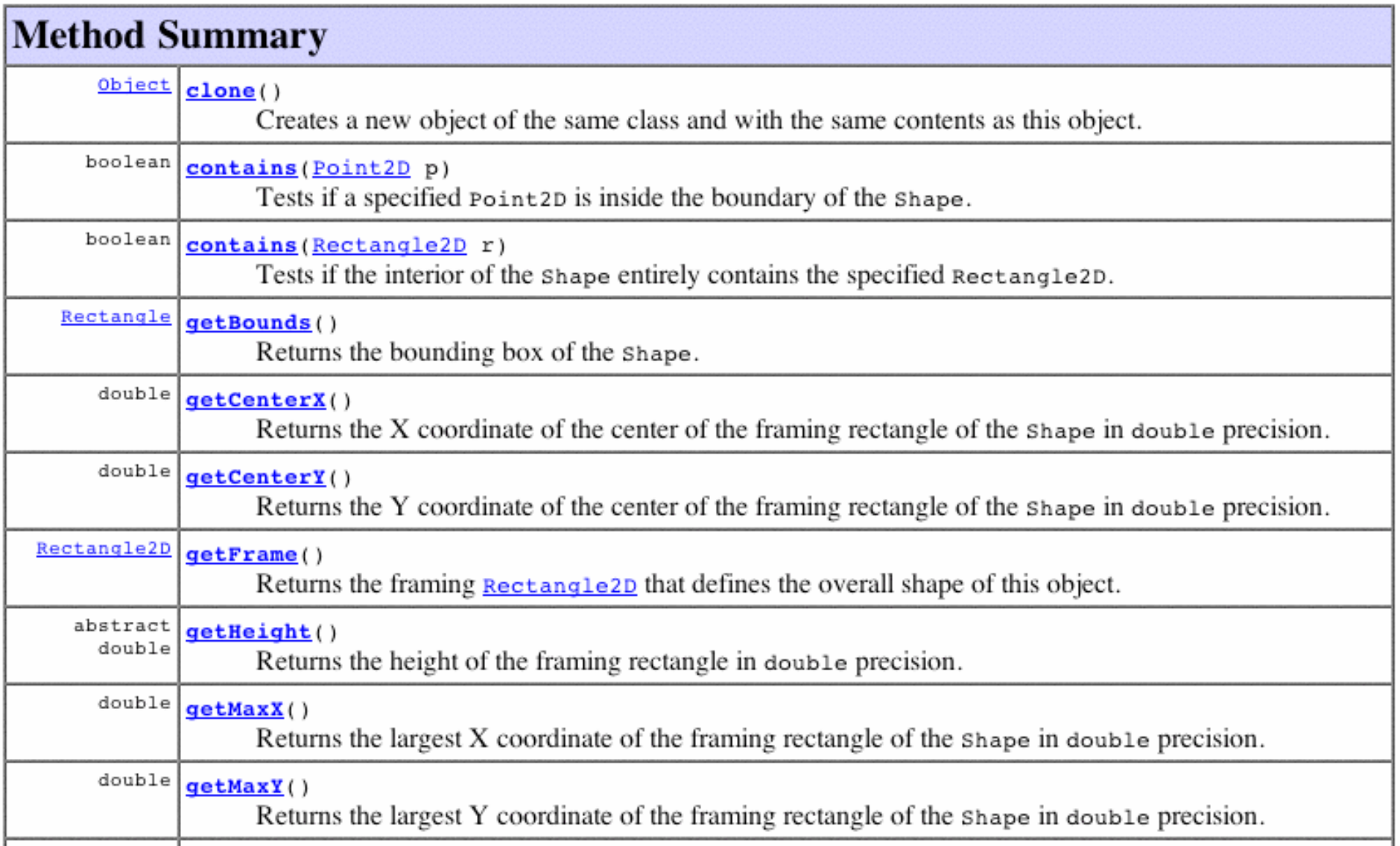

# **Beispiel: Ausdehnung (Bounds)**

```
GeneralPath p = new GeneralPath();
p.moveTo(50, 100);
p.lineTo(70, 94);
p.curveTo(100, 60, 140, 130, 160, 130);
p.lineTo(190, 90);
p.lineTo(200, 106);
p.quadTo(100, 200, 70, 110);
p.closePath();
g2.draw(p);
Rectangle2D r = p.getBounds2D();
g2.draw(r);
```
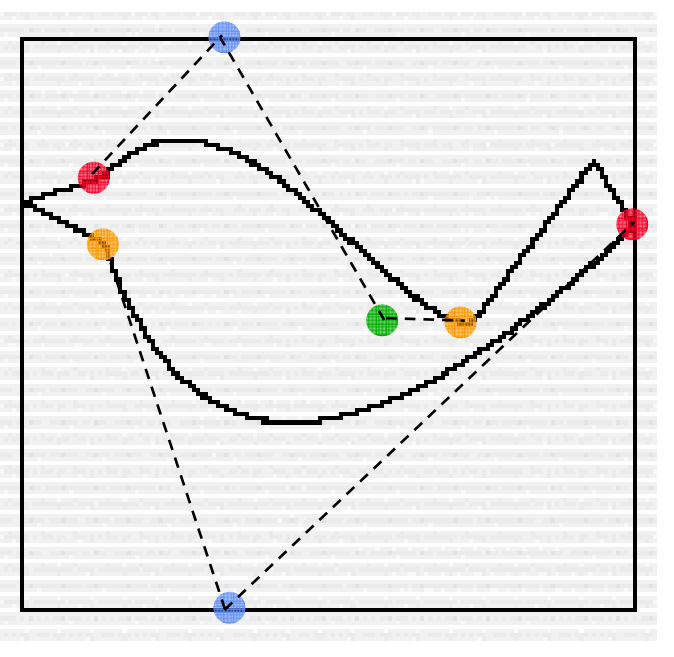

# **Konturen und Füllung**

- Wie in der Rendering-Pipeline angedeutet, gibt es zwei Möglichkeiten, eine Form anzuzeigen:
	- **draw()** zeichnet die Konturen der Form
	- **fill()** füllt die Form aus
- Rendering-Parameter, z.B. **paint** bestimmen Details, wie Farbe, Strichstärke, Füllmuster
	- Werden beim **Graphics2D**-Objekt gesetzt! (nicht beim gezeichneten Objekt)
	- Setzen der Füllattribute: **setPaint(…)**
	- Standard-Farben: **Color.red, Color.blue, ...**
- Beispiel:

```
GeneralPath p = new GeneralPath();
p.moveTo(50, 50);
p.lineTo(70, 44);
...
p.closePath();
g2.setPaint(Color.red),
g2.fill(p);
```
PathFill.java

### **Innen und Außen (Winding Rules)**

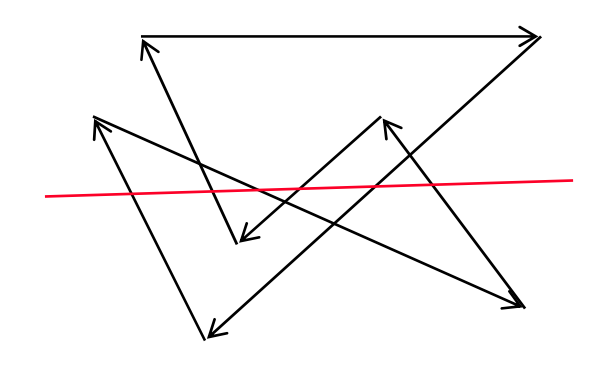

- • Lege eine Schnittlinie durch die Figur und bestimme damit innen/außen für alle Punkte dieser Linie: Gedanklich der Linie durch die Figur folgen!
- EVEN\_ODD-Regel:
	- Beginnend bei 0 außerhalb der Figur, erhöhe um 1, wenn eine Kante der Figur überquert wird. Innen: Zähler ungerade, außen: Zähler gerade
- NON\_ZERO-Regel:
	- Beginnend bei 0 außerhalb der Figur, erhöhe (+1), wenn eine (von der Schnittlinie aus gesehen) von links nach rechts laufende Kante überquert wird, erniedrige (–1), wenn eine von rechts nach links laufende Kante überquert wird. Innen: Zähler ungleich null, außen: Zähler gleich null
- • Java 2D: Winding Rule ist Parameter bei Konstruktor von **GeneralPath** (Default: NON\_ZERO)

### **Beispiel: Winding Rules**

```
public void paint(Graphics g) {
    Graphics2D g2 = (Graphics2D)g;
    GeneralPath p = 
      new GeneralPath(GeneralPath.WIND_EVEN_ODD);
    p.moveTo(50, 50);
    p.lineTo(100, 50);
    p.lineTo(50, 100);
    p.lineTo(75, 25);
    p.lineTo(100, 100);
    p.closePath();
    g2.fill(p);
}
Alternativ:GeneralPath p = 
      new GeneralPath(GeneralPath.WIND_NON_ZERO);
    ...g2.fill(p);
```
Winding.java

### **Interaktivität: Mausereignisse im 2D-Raum**

- $\bullet$  Jede Mausaktion des Benutzers wird
	- von der Hardware festgestellt
	- vom Betriebssystem (über entsprechende Treiber) registriert
	- dem Java-Laufzeitsystem als Ereignis mitgeteilt
	- von entsprechend registrierten "Listener"-Objekten ausgewertet
- Typische Mausaktionen sind:
	- Klicken
	- Drücken
	- Loslassen
	- "Betreten" eines bestimmten Bildschirmbereichs
	- "Verlassen" eines bestimmten Bildschirmbereichs
	- Bewegen
	- Ziehen (Bewegen mit gedrückter Maustaste)

#### **java.awt.event.MouseListener**

```
interface MouseListener {
 public void mouseClicked (MouseEvent e);
 public void mousePressed (MouseEvent e); 
  public void mouseReleased (MouseEvent e);
  public void mouseEntered (MouseEvent e);
  public void mouseExited (MouseEvent e);
}
```
- Ein **MouseListener** kann zu jeder **Component** mittels **addMouseListener()** hinzugefügt werden.
- Ein trivialer **MouseListener** ist **MouseAdapter**.

## **Beispiel Winding.java**

```
public class Winding extends Frame {
  public static void main(String[] args) {...}
  private GeneralPath p;
  private boolean in;
  public Winding() {
    ...
    addMouseListener(new MouseAdapter() {
      public void mouseClicked(MouseEvent me) {
        in = p.contains(me.getPoint());
        repaint();
    } });
    setVisible(true);
  }
  public void paint(Graphics g) {
    Graphics2D g2 = (Graphics2D)g; 
    p = new GeneralPath(GeneralPath.WIND_EVEN_ODD);
    ...g2.fill(p);
    if (in)
      g2.drawString("in", 50, 150);
    elseg2.drawString("out", 50, 150);
  }
}
```
#### **java.awt.event.MouseMotionListener**

```
interface MouseMotionListener {
 public void mouseDragged (MouseEvent e);
  public void mouseMoved (MouseEvent e); 
}
```
- Ein **MouseMotionListener** kann zu jeder **Component** mittels **addMouseMotionListener()** hinzugefügt werden.
- Ein trivialer **MouseListener** ist **MouseMotionAdapter**.

• Hinweis: Das Swing-Interface **MouseInputListener** umfasst sowohl die Methoden von **MouseListener** als auch von **MouseMotionListener** . (Analog: **MouseInputAdapter** )

# **Beispiel: DragKing (1)**

```
public class DragKing extends Frame
    implements MouseListener, MouseMotionListener {
  ...protected Point2D[] mPoints;
  protected Point2D mSelectedPoint;
  public DragKing() { ...
   mPoints = new Point2D[9];
    // Cubic curve.
   mPoints[0] = new Point2D.Double(50, 75);
   mPoints[1] = new Point2D.Double(100, 100);
   mPoints[2] = new Point2D.Double(200, 50);
   mPoints[3] = new Point2D.Double(250, 75);
    // Quad curve.
   mPoints[4] = new Point2D.Double(50, 175);
   mPoints[5] = new Point2D.Double(150, 150);
   mPoints[6] = new Point2D.Double(250, 175);
    // Line.
   mPoints[7] = new Point2D.Double(50, 275);
   mPoints[8] = new Point2D.Double(250, 275);
   mSelectedPoint = null;
    // Listen for mouse events.
    addMouseListener(this);
    addMouseMotionListener(this);
    setVisible(true);
```
**}** nach: J. Knudsen 99, S. 43

## **Beispiel: DragKing (2)**

```
public void paint(Graphics g) {
  Graphics2D g2 = (Graphics2D)g;
  // Draw the tangents.
  Line2D tangent1 = new Line2D.Double(mPoints[0], mPoints[1]);
  Line2D tangent2 = new Line2D.Double(mPoints[2], mPoints[3]);
  g2.setPaint(Color.gray);
  g2.draw(tangent1);
  g2.draw(tangent2);
  // Draw the cubic curve.
  CubicCurve2D c = new CubicCurve2D.Float();
  c.setCurve(mPoints, 0);
  g2.setPaint(Color.black);
  g2.draw(c);
  // Draw the tangents.
  tangent1 = new Line2D.Double(mPoints[4], mPoints[5]);
  tangent2 = new Line2D.Double(mPoints[5], mPoints[6]);
  g2.setPaint(Color.gray);
  g2.draw(tangent1);
  g2.draw(tangent2);
  // Draw the quadratic curve.
  QuadCurve2D q = new QuadCurve2D.Float();
  q.setCurve(mPoints, 4);
  g2.setPaint(Color.black);
  g2.draw(q);
```
# **Beispiel: DragKing (3)**

```
// public void paint(Graphics g) - continued
  // Draw the line.
  Line2D l = new Line2D.Float();
  l.setLine(mPoints[7], mPoints[8]);
  g2.setPaint(Color.black);
  g2.draw(l);
  for (int i = 0; i < mPoints.length; i++) {
    // If the point is selected, use the selected color.
    if (mPoints[i] == mSelectedPoint)
      g2.setPaint(Color.red);
    elseg2.setPaint(Color.blue);
    // Draw the point.
    g2.fill(getControlPoint(mPoints[i]));
  }
}
protected Shape getControlPoint(Point2D p) {
  // Create a small square around the given point.
  int side = 4;
  return new Rectangle2D.Double(
      p.getX() - side / 2, p.getY() - side / 2,
      side, side);
}
```
# **Beispiel: DragKing (4)**

```
public void mouseClicked(MouseEvent me) {}
public void mousePressed(MouseEvent me) {
  mSelectedPoint = null;
  for (int i = 0; i < mPoints.length; i++) {
    Shape s = getControlPoint(mPoints[i]);
    if (s.contains(me.getPoint())) {
      mSelectedPoint = mPoints[i];
      break;
    }
  }
  repaint();
}public void mouseReleased(MouseEvent me) {} public void mouseMoved(MouseEvent me) {}
public void mouseDragged(MouseEvent me) { if (mSelectedPoint != null) {
    mSelectedPoint.setLocation(me.getPoint());
    repaint();
  }
}
public void mouseEntered(MouseEvent me) {} public void mouseExited(MouseEvent me) {}
```
**Ludwig-Maximilians-Universität München Prof. Hußmann Medientechnik – B2 - 30**

**}**